# Autodesk Vault教育 ファイル管理

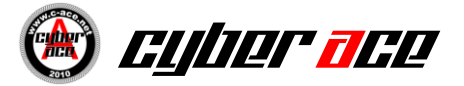

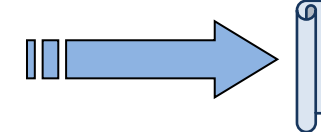

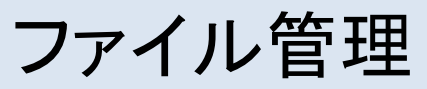

Vaultの基本操作教育を行い、Vaultによるファイル管理の基礎を学習します。

#### ■概要

Vault基礎教育

※**Vault**サーバー導入に関しまては、別途ご相談ください。

## ■教育所要日数

2日

### ■対象者

Inventorを利用される機械設計実務者の方 Inventor基礎教育を修了している方

#### ■開催場所

貴社内・CAD設置場所

※教育は弊社テキストを使用します。

ファイル管理概要

Inventorでファイルを管理 する方法として、Vaultが挙げ られます。

Vaultを使用する事で、多人 数での設計をサポートし、重 複して図面改訂を行ってしま うなどのミスを削減します。 本項では、その基本的な操 作方法について学習します。

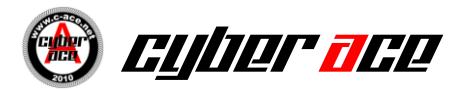

## Vaultサーバ導入について

- 多人数設計を行う場合、または流用設計が多く発生する場合はVaultを 使用したファイル管理を推奨します。 Vaultを使用する事でファイルのバージョン管理が容易にでき、また、設 計者が同時に同じモデルに対して変更を行ってしまうトラブルを防ぐこと ができます。
	- 特別な場合を除き、Vaultの導入には専用のVaultサーバを使用する事 を推奨します。

※**Vault**サーバー導入に関しまては、別途コンサルティングをご用意しております。 **Vault**サーバー導入から、ファイル管理の社内規則など、お客様の環境に 特化した内容にでご提案いたします。 弊社営業まで、ご相談ください。

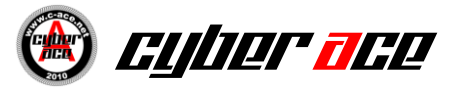

# Vaultサーバスペック評価

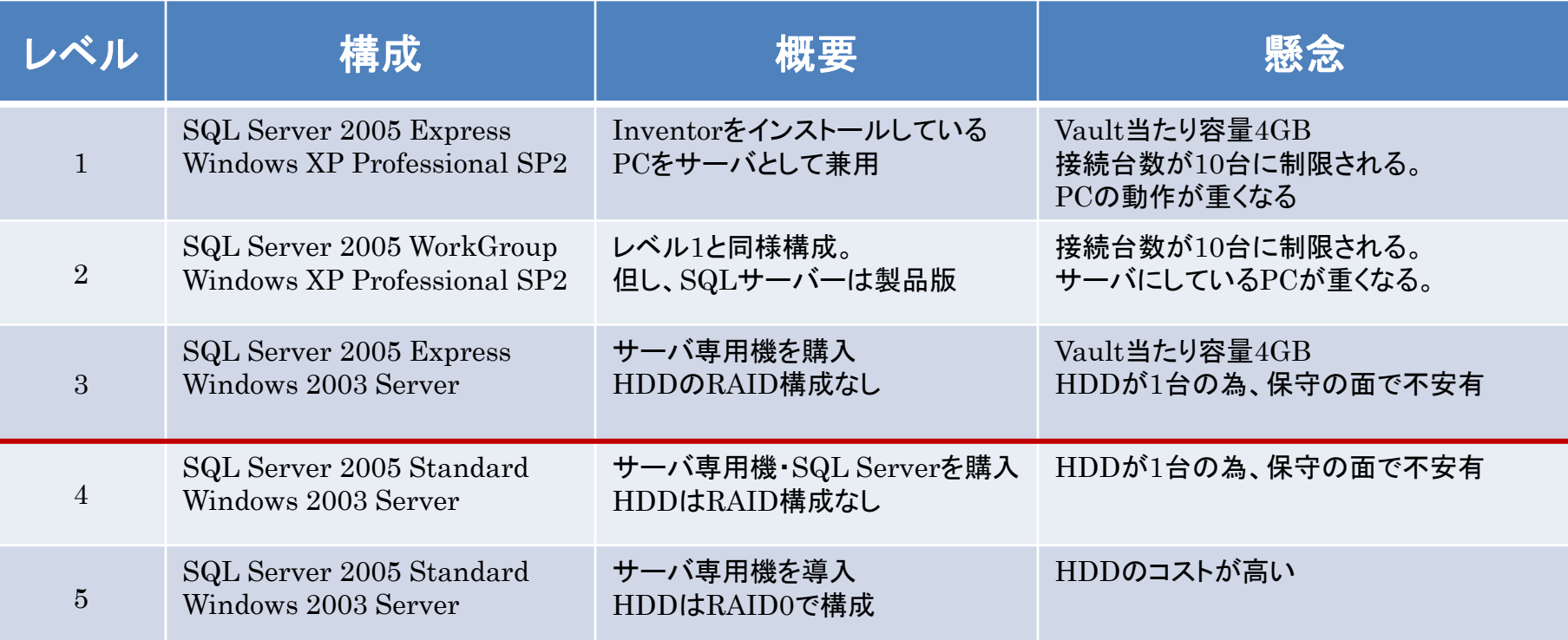

※赤のライン以下の構成が推奨となります。

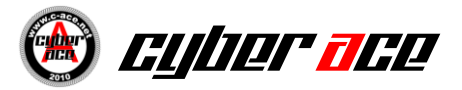

## Vault基礎教育

- Vaultの基本的な操作を学習します。
	- Vault基本概念
	- ファイルの追加
	- 排他処理
		- チェックイン
		- チェックアウト
	- バージョン管理
		- 過去の状態に戻す
	- ファイルの検索

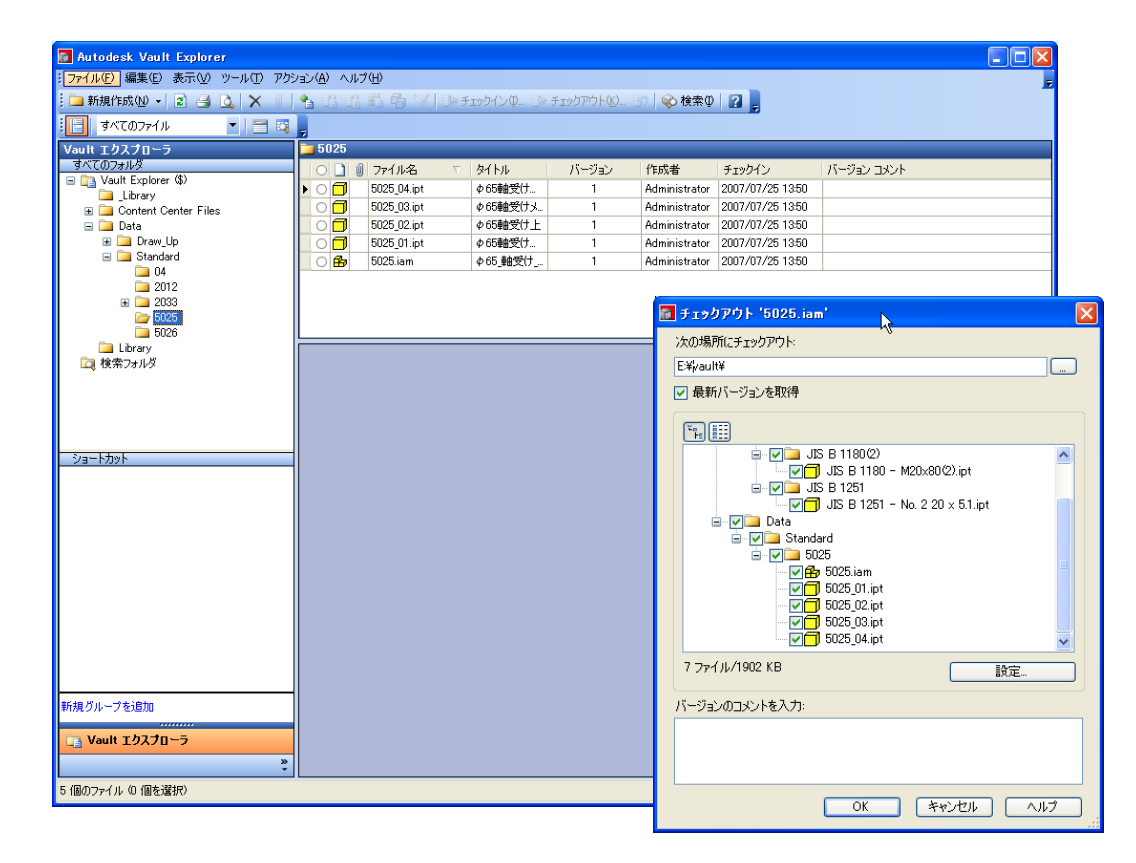

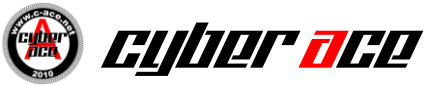